<<AutoCAD2008

<<AutoCAD2008 >>

- 13 ISBN 9787111241553
- 10 ISBN 711124155X

出版时间:2008-6

页数:337

字数:535000

extended by PDF and the PDF

http://www.tushu007.com

, tushu007.com

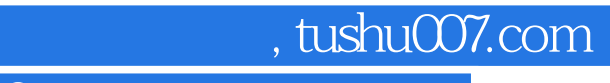

<<AutoCAD2008 >>

AutoCAD

 $\mathsf{AutoCAD}$ 

## <<AutoCAD2008 >>

 $\frac{\text{AutoCAD } 2008}{1 \cdot 4}$ 18 1 4 AutoCAD 2008  $5~6$  $7~10$  $11~14$   $15~17$  $18$  $\wedge$  AutoCAD

## <<AutoCAD2008 >>

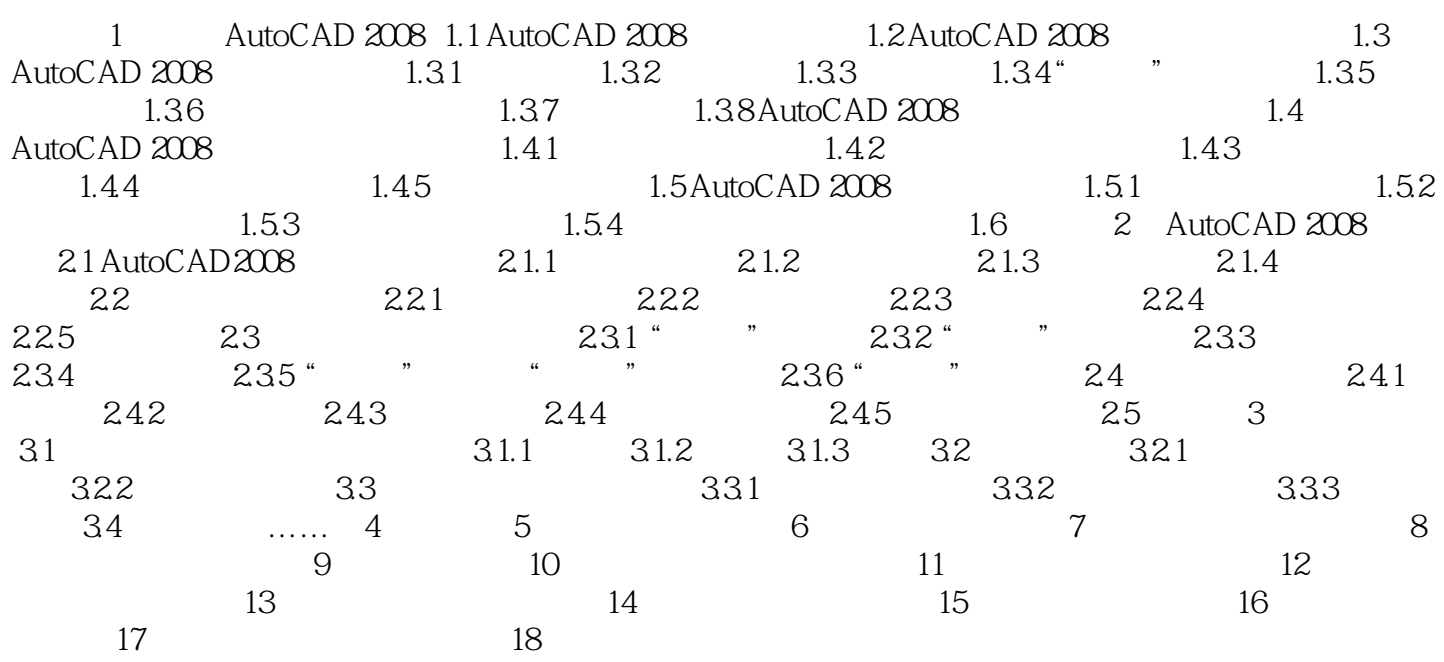

## <<AutoCAD2008

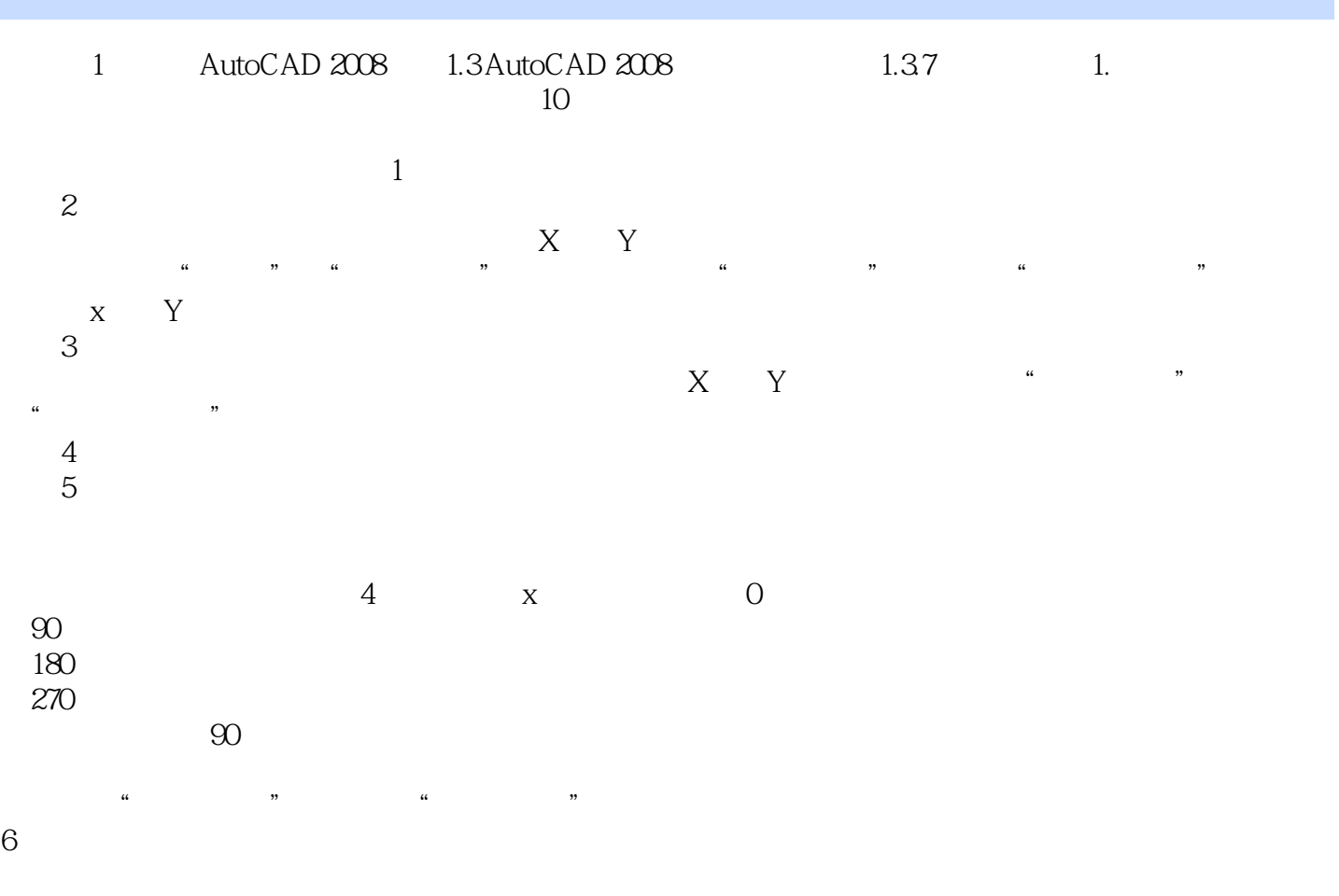

 $\frac{1}{2}$  the three terms of  $\frac{1}{2}$  three terms of  $\frac{1}{2}$  three terms of  $\frac{1}{2}$  three terms of  $\frac{1}{2}$  three terms of  $\frac{1}{2}$  three terms of  $\frac{1}{2}$  three terms of  $\frac{1}{2}$  three terms of  $\frac{1}{2}$  three t

*Page 5*

<<AutoCAD2008 >>

AutoCAD

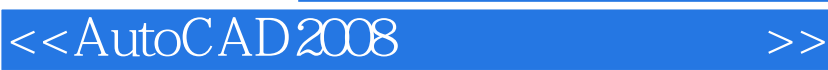

本站所提供下载的PDF图书仅提供预览和简介,请支持正版图书。

更多资源请访问:http://www.tushu007.com

, tushu007.com